**Extreme Exe Morning Coffee Torrent For PC (Latest)**

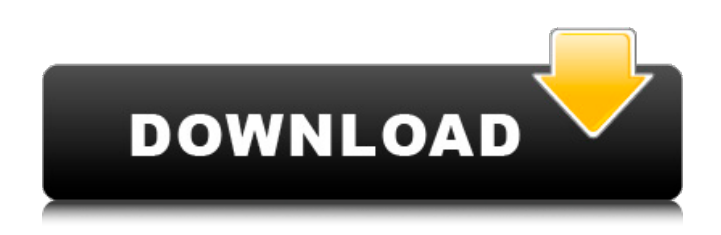

**Extreme Exe Morning Coffee Crack With Product Key [Win/Mac] [Latest] 2022**

- Extreme Exe Morning Coffee is a handy application that helps you to conveniently launch your applications, documents, and more at Windows startup. - Folders can also be set up to work with the application, so that you can easily load any file or folder of your choice. - The

latest apps can also be easily added to the app. - After you have installed the app, you will find a "startup" icon in the system tray. - You can set the app to run only on startup, log off, or shutdown. - The program can also be set to run in the background when the user is working. - You can also use the built-in scheduler to run the application only for a set time. Note: The program requires.NET Framework 4.0 or later. Features: - Multiple programs can be added to the app. - You can set the app to run at

Startup, Logoff, and Shutdown. - Appoint and Schedule: - You can set the app to run on startup, logoff, and shutdown. - Now you can also set the app to run in the background. - It's possible to run the app at a specific time. - Appoint the app to launch at wake-up. - You can also set the app to only run when the system is idle. - The Scheduler can also be used to run the app on a set schedule. - Appoint the app to launch the program you want. - You can also set the program to be executed at a specific time. -

Start the program you want at a specific time. - You can also set the app to load the program you want when the system is idle. - You can also set the app to run on a specific schedule. - Appoint the program to run at startup. - You can also set the app to run when the user logs off. - You can also set the app to run when the user shuts down. - Start the app you want to run at startup. - You can also set the app to only run when the system is idle. - You can schedule the app to run on a specific day of the week. -

Appoint the app to load at wakeup. - You can also set the app to run when the system is idle. - You can set the app to run on a specific schedule. -

**Extreme Exe Morning Coffee Crack With Registration Code X64 [April-2022]**

Extreme Exe Morning Coffee is a handy and small application designed to offer an easy yet efficient method to load all your favorite and essential programs quickly at Windows startup. It might prove useful for those who are late for work and need to log on in their multiple tools

fast. It's wrapped in a simplistic and self-explanatory interface that consists of a single window with five fields, a file browser and a "go" button. The app usually stays in the systray, from where you can easily access the executables. In order for Extreme Exe Morning Coffee to run.NET Framework needs to be installed on the hard drive. Appoint the desired apps with ease Unfortunately, you can only set up to five applications along with their corresponding titles and paths, which are loaded when you browse their

location on the PC. It's possible to enable the app to start along with Windows. It would've been a good addition if the tool came with more fields, especially for those who need to run more than five executables, as well as some customization elements and a scheduler timer to run a particular program only for a given period of time. In conclusion Taking everything into account, Extreme Exe Morning Coffee is a reliable and user-friendly application that comes in handy for everyone who wants to quickly start

diverse programs at Windows startup. Installing Extreme Exe Morning Coffee is as easy as pie! Run the setup file from your desktop. You can find the setup file by following the link above or look in the Summary.txt file in the downloaded folder. Simply follow the instructions during setup and you will be done installing Extreme Exe Morning Coffee quickly and easily.The messages come from an anonymous source that suggest that researchers have discovered a way to connect the

brain to a computer that allows an individual to read the thoughts of others. The messages suggest that researchers have discovered a way to connect the brain to a computer that allows an individual to read the thoughts of others. The messages come from an anonymous source that suggest that researchers have discovered a way to connect the brain to a computer that allows an individual to read the thoughts of others. The messages come from an anonymous source that

suggests that researchers have discovered a way to connect the brain to a computer that allows an individual to read the thoughts of others. The messages come from an anonymous source that suggests that researchers have discovered a way to connect the brain to a computer that allows an individual to read the thoughts of others. The messages aa67ecbc25

**Extreme Exe Morning Coffee Crack +**

Extreme Exe Morning Coffee is a handy and small application designed to offer an easy yet efficient method to load all your favorite and essential programs quickly at Windows startup. It might prove useful for those who are late for work and need to log on in their multiple tools fast....Q: Recursive generic mapping function I'm working on a generic mapping function in Entity Framework. The goal is to support different database schemas and different

# 'association' types. I've defined a type MapOptions that contains various properties, like the type of the source/target element (for example, if the source is an entity, the target should be the entity property) or the type of the relationship (for example, if the source is a navigation property, the target is the navigation property). Now I have a generic function like the following (it is a simplified example): public T Mapping(DbContext context, IMappingOptions options, object source, Func target) where T :

# class { // Some common options, like if the source is an entity var contextOptions = con text.Configuration.Properties.W  $here(p \Rightarrow p.Name.Contains("Al$ GRIDContext")).ToList(); var options = new MappingOptions(); options.Context = context; options.ContextOptions = contextOptions; options.Source = source; options.Target = target; // Some more options that we don't need //... var dbOptions = new DbContextOptionsBuilder(); dbO ptions.UseSqlServer(options.Co

#### nnectionString); var dbContext  $=$  new

DbContext(dbOptions.Options); dbContext.Configuration.AutoDe tectChangesEnabled = false; var mappedObject  $=$  context. Se t().SingleOrDefault(source); if  $($ options.SourceType  $==$ typeof(NavigationProperty

**What's New in the Extreme Exe Morning Coffee?**

Extreme Exe Morning Coffee is a very useful application that provides a simple, intuitive and intuitive method to load all your favorite and essential applications in your computer

# without spending any money. This handy program will start these programs even without any.NET Framework installed on your system. You can apply these applications easily by just dragging and dropping them on the list and specifying their paths. Many of the most common applications like Word, Powerpoint, Paint and many more are included in its settings. All of these programs can be started with a single click. What's New in the Version 1.0.3: - Emporium 2.2 is now included in the program. You

# can find Emporium 2.2 in the file list; it is helpful for organization. - Some improvements have been done in the application interface. - The software package has been completely redesigned. - This is the first release of the program, which is not perfect and has some minor bugs. What's New in the Version 1.0.2: - The software has got some bugs and a bug-fix is available in this release. If you have downloaded this version, please leave your review in our software database so that we can add all your

## positive reviews to the program. You can find the link to the software database in the help file which comes with the program. Main Features: • Extreme Exe Morning Coffee is a handy application that provides a simple, intuitive and intuitive method to load all your favorite and essential applications in your computer without spending any money. This handy program will start these programs even without any.NET Framework installed on your system. • You can apply these applications easily by just

# dragging and dropping them on the list and specifying their paths. Many of the most common applications like Word, Powerpoint, Paint and many more are included in its settings. All of these programs can be started with a single click. • All of the above programs can run with different set of parameters. But in case you want to control these programs from the desktop then Extreme Exe Morning Coffee is

the best choice for you. • This is the first release of the program, which is not perfect and has

some minor bugs. So, please leave your review in our software database so that we can add all your positive reviews to the program. • Extreme Exe Morning Coffee is completely free and comes with the link to the official website. Installation and Info: Extreme Exe Morning Coffee is compatible with

**System Requirements:**

Minimum: OS: Windows Vista, Windows XP or Windows Server 2003 64-bit Windows Vista, Windows XP or Windows Server 2003 64-bit CPU: Intel Core 2 Duo or AMD Athlon 64 X2 Intel Core 2 Duo or AMD Athlon 64 X2 RAM: 1 GB 1 GB GPU: Radeon HD5850 or GeForce GT430 512 MB or better Radeon HD5850 or GeForce GT430 512 MB or better Hard Drive: 1 GB or more space 1 GB or more space DirectX: Version 10.0

<http://www.hva-concept.com/cayo-software-suspend-crack-license-key-full-2022-new/>

<http://galaxy7music.com/?p=53428>

<http://automationexim.com/illumidata-crack-download-april-2022/>

https://shopdurhamnc.com/wp-content/uploads/2022/07/Facebook Video Downloader.pdf <http://e-360group.com/?p=2891>

<https://lifeacumen.com/2022/07/gorefs-crack-download-for-pc/>

<https://soulattorney.com/diagramstudio-with-license-code/>

<https://esport-ready.com/wp-content/uploads/2022/07/wardsamm.pdf>

<http://theludwigshafen.com/?p=6876>

<https://mentorus.pl/atomic-alarm-clock-5-87-crack-2022/>

<https://togetherwearegrand.com/systemdynamics-crack-keygen-full-version-win-mac-latest-2022/>

<https://bookland.ma/2022/07/11/supersizer-ex-7-1-crack-free-download-x64/>

<https://brutalrecords.com/coming-soon/>

[http://www.naglobalbusiness.com/portfolio/openxml-viewer-command-line-crack-with-license-code](http://www.naglobalbusiness.com/portfolio/openxml-viewer-command-line-crack-with-license-code-free-for-pc-updated-2022/)[free-for-pc-updated-2022/](http://www.naglobalbusiness.com/portfolio/openxml-viewer-command-line-crack-with-license-code-free-for-pc-updated-2022/)

<https://richard-wagner-werkstatt.com/2022/07/11/visual-netshare-crack-for-windows/>

<https://koenigthailand.com/wp-content/uploads/2022/07/octredd.pdf>

<http://www.antiquavox.it/notepadtabs-crack-free-download/>

<http://fritec-doettingen.ch/?p=29053>

[https://shodalap.org/wp-](https://shodalap.org/wp-content/uploads/2022/07/WMF_To_TIFF_Converter_Software__Crack__Free_For_PC.pdf)

[content/uploads/2022/07/WMF\\_To\\_TIFF\\_Converter\\_Software\\_\\_Crack\\_\\_Free\\_For\\_PC.pdf](https://shodalap.org/wp-content/uploads/2022/07/WMF_To_TIFF_Converter_Software__Crack__Free_For_PC.pdf)

<https://www.sitedirectory.biz/verypdf-image-to-pdf-ocr-sdk-for-net-crack-activator-free-latest>